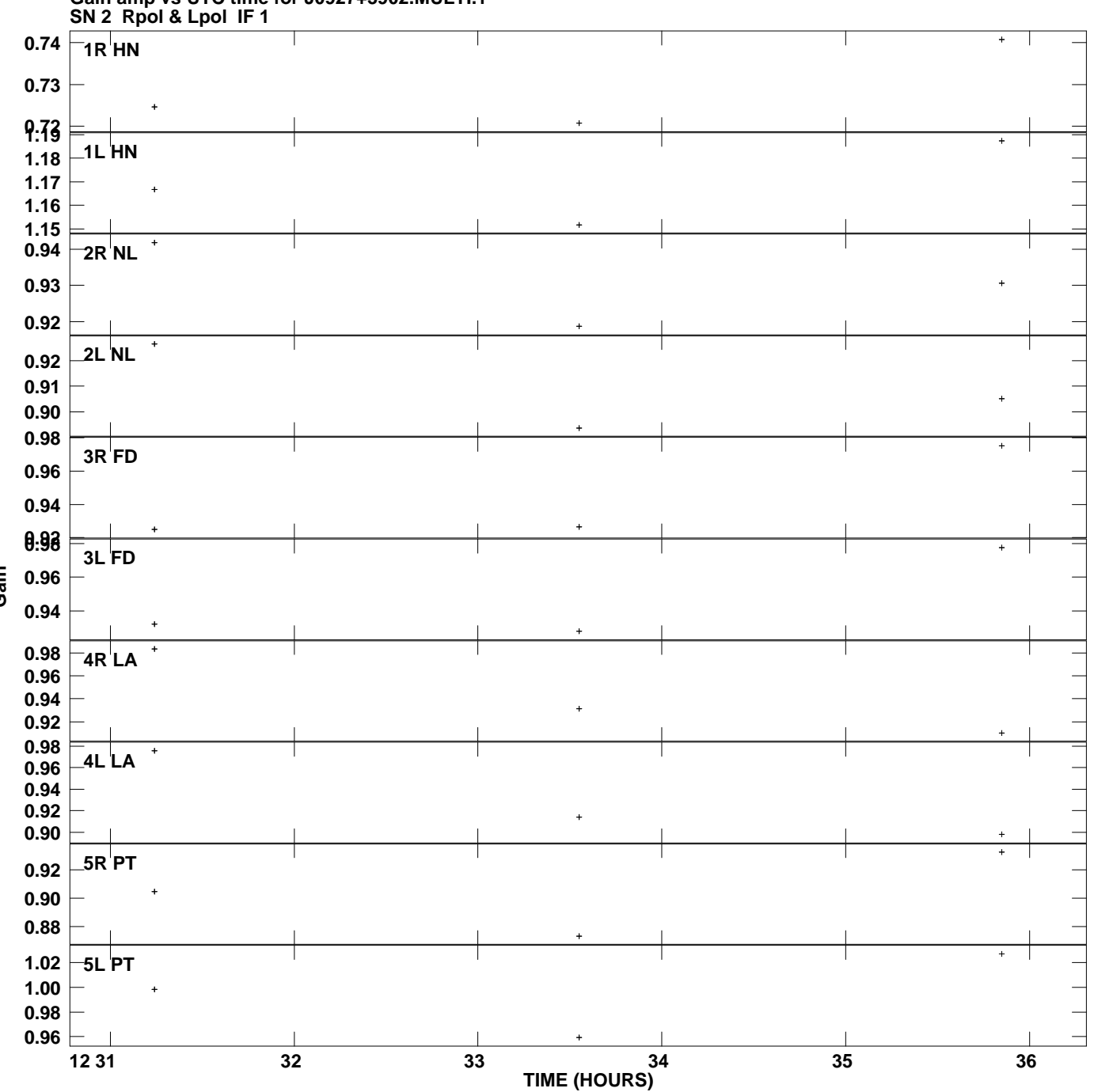

**Gain amp vs UTC time for J0927+3902.MULTI.1 Plot file version 1 created 19-FEB-2008 00:59:50**

**Gain**

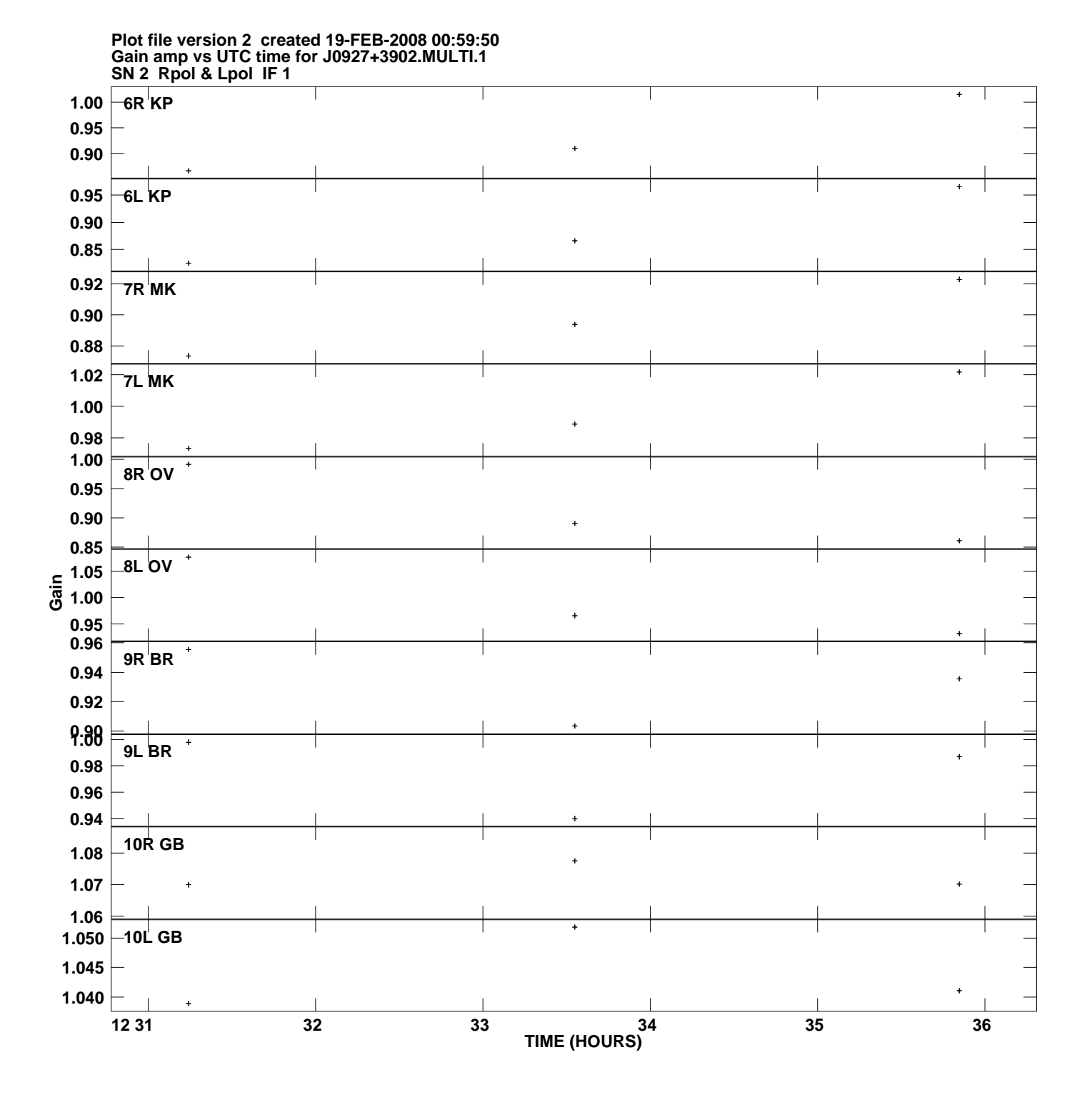

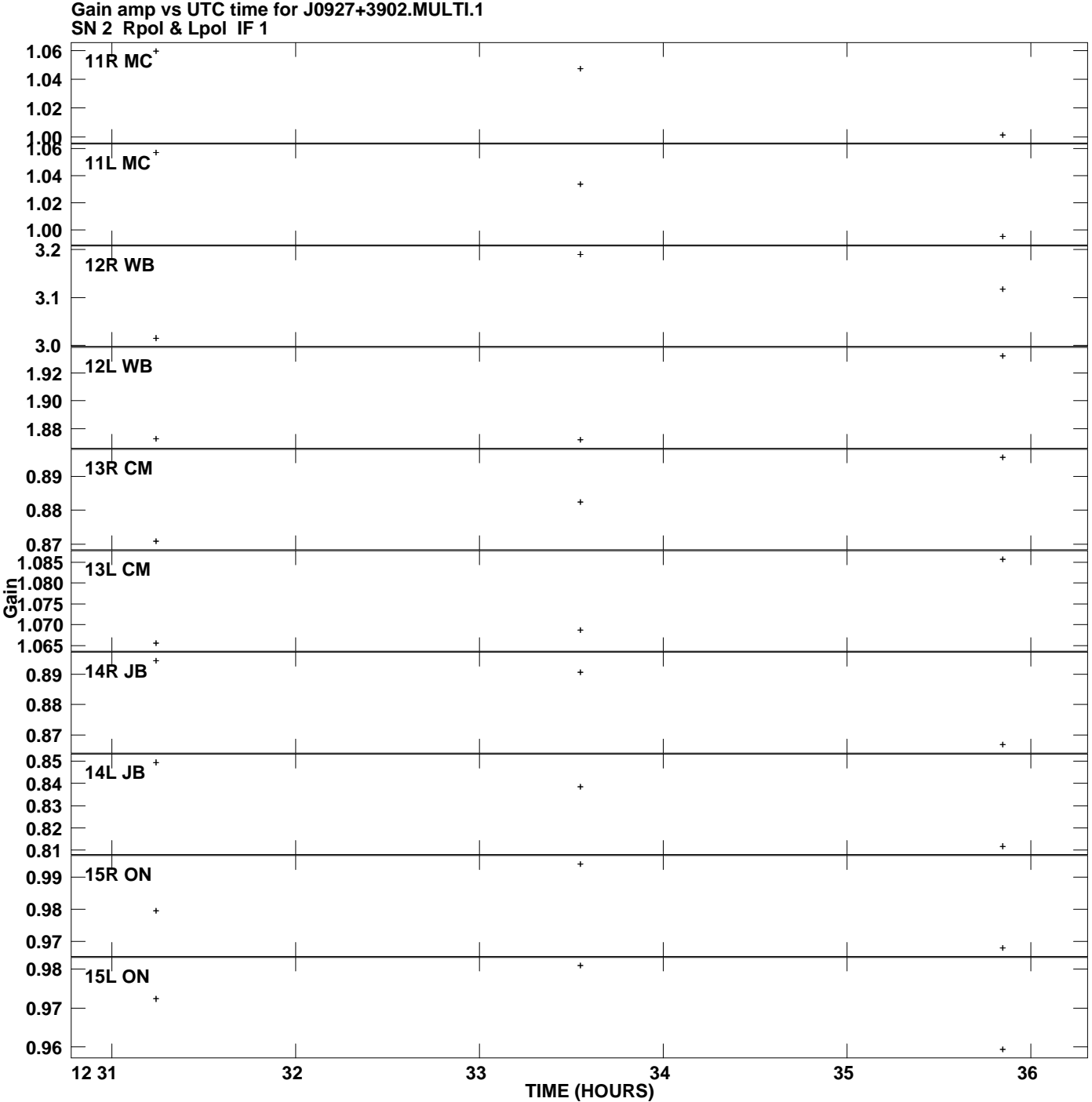

**Plot file version 3 created 19-FEB-2008 00:59:50**

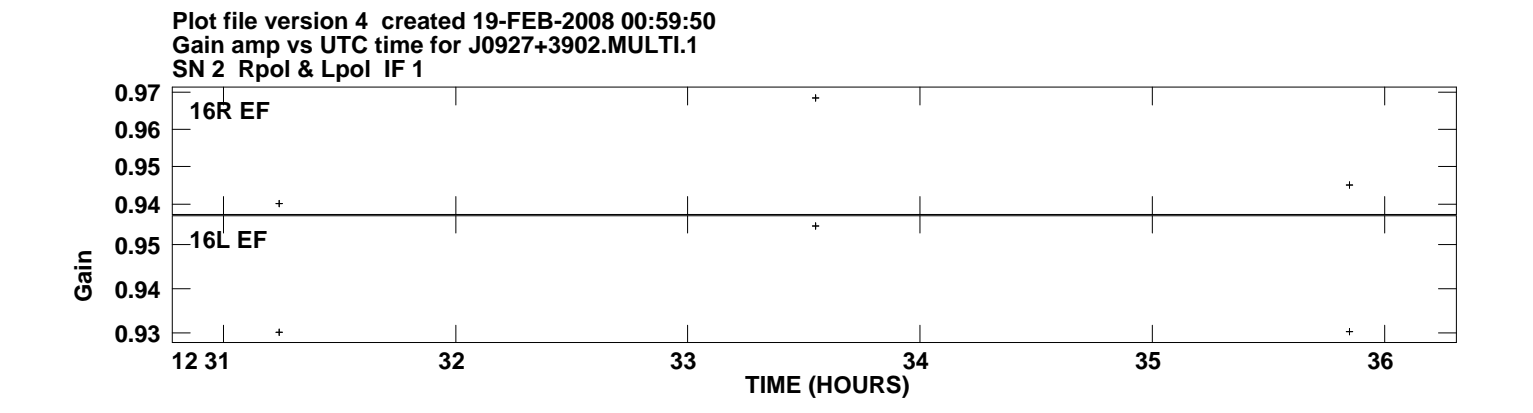